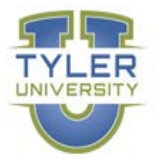

# **GOVERNMENT OF THE USVI TYLER UNIVERSITY CURRICULA**

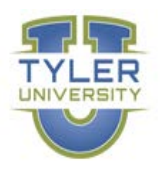

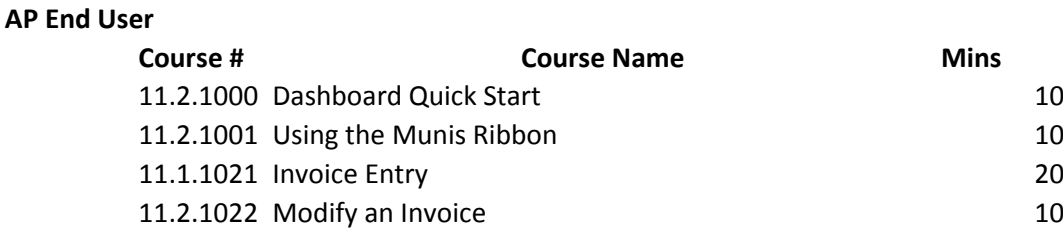

#### **Requisition End User**

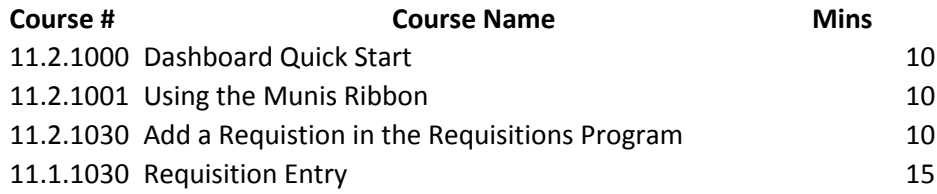

### **GL End User**

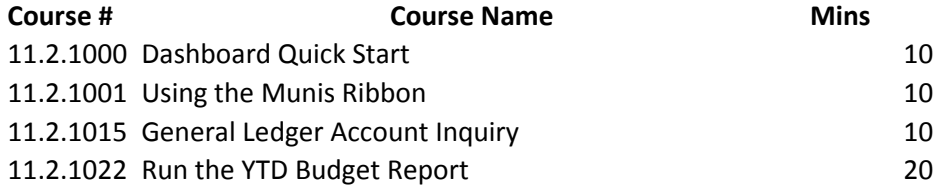

## **Budget End User (Finance Associate at various agencies)**

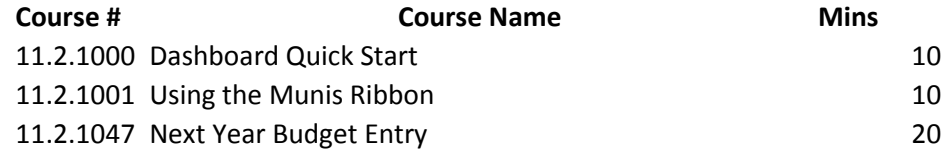

## **Payroll End User (Human Services Payroll)**

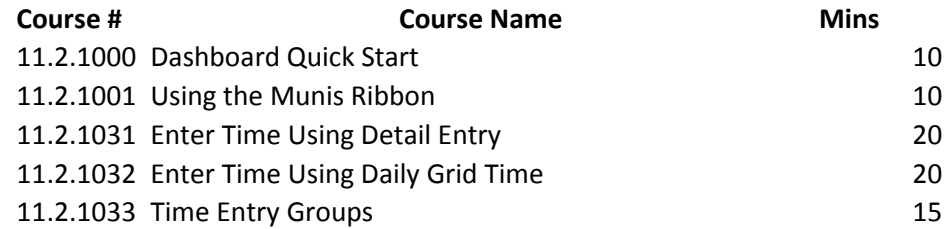

#### **Cashier**

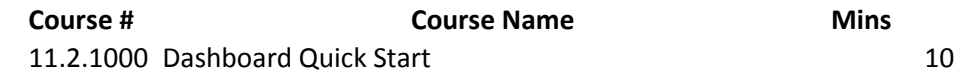

# GOVERNMENT OF THE USVI TYLER UNIVERSITY CURRICULA

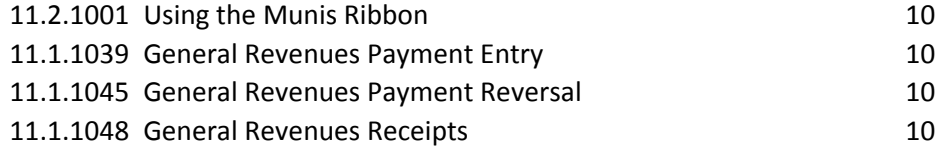

### **HR End User (HR Associate at various agencies)**

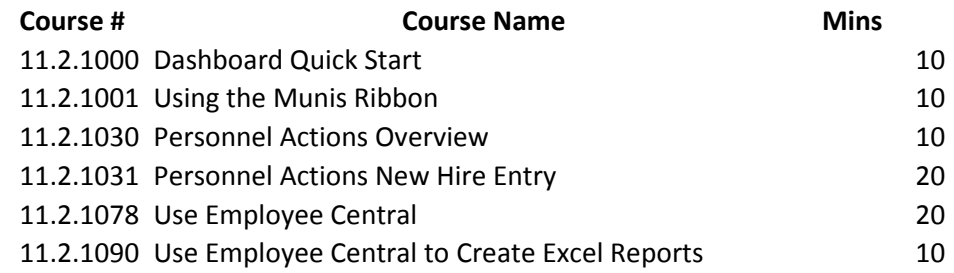

## **Workflow Approvers**

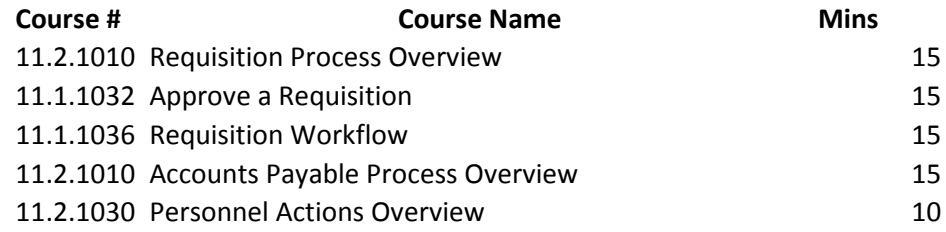